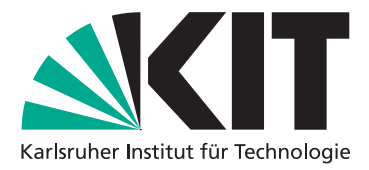

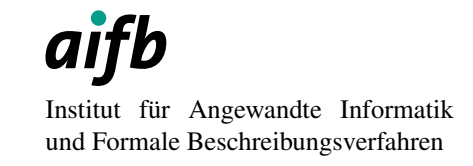

20.07.2015

# Lösung zur Klausur über den Stoff der Vorlesung "Grundlagen der Informatik II" (90 Minuten)

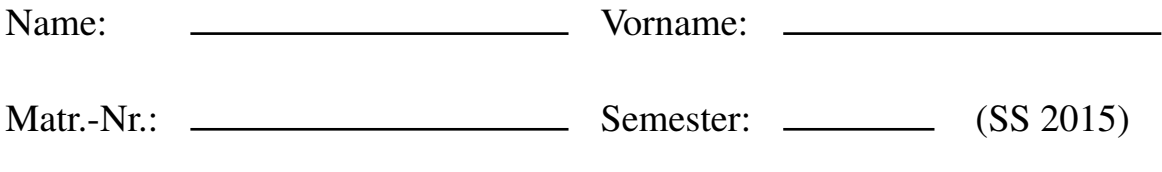

Ich bestätige, dass ich die folgenden Angaben gelesen und mich von der Vollständigkeit dieses Klausurexemplars überzeugt habe (Seiten 1[-25\)](#page-25-0).

> Unterschrift des o. g. Klausurteilnehmers bzw. der o. g. Klausurteilnehmerin

#### Anmerkungen:

- 1. Legen Sie bitte Ihren Studierendenausweis bereit.
- 2. Bitte tragen Sie Name, Vorname und Matr.-Nr. deutlich lesbar ein.
- 3. Die folgenden [11](#page-25-1) Aufgaben sind vollständig zu bearbeiten.
- 4. Folgende Hilfsmittel sind zugelassen: keine.
- 5. Täuschungsversuche führen zum Ausschluss von der Klausur.
- 6. Unleserliche oder mit Bleistift geschriebene Lösungen können von der Klausur bzw. Wertung ausgeschlossen werden.
- 7. Die Bearbeitungszeit beträgt 90 Minuten.

#### Nur für den Prüfer :

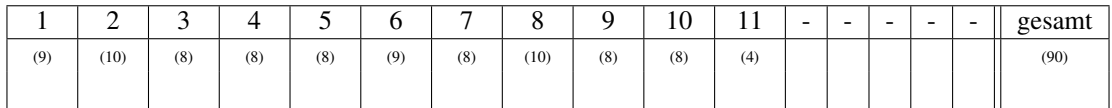

# **Aufgabenübersicht**

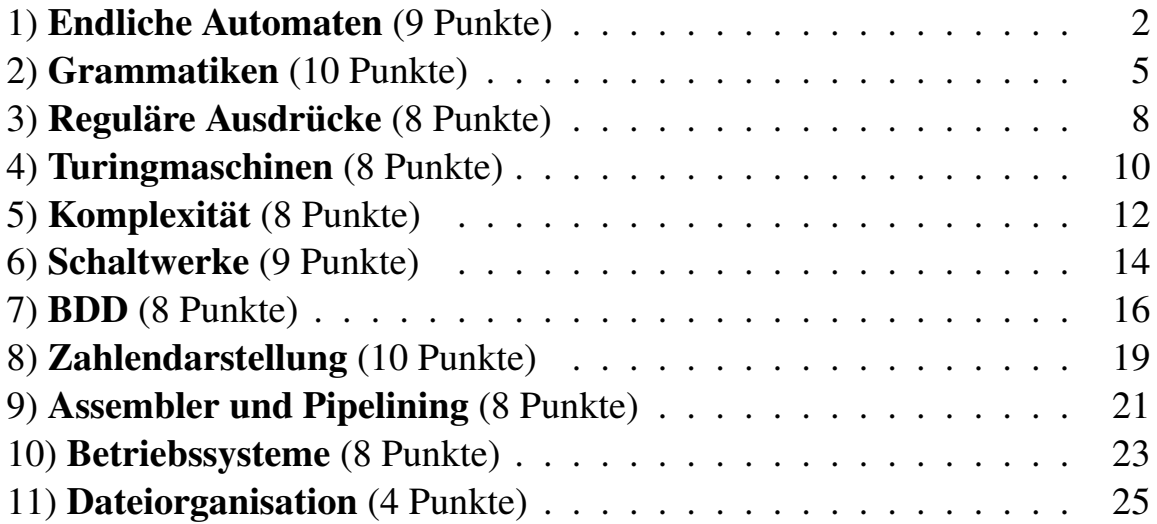

<span id="page-2-0"></span>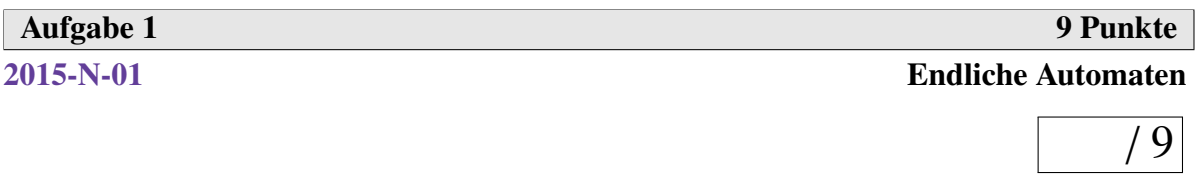

Gegeben sei folgender deterministischer endlicher Automaten  $A = (E, S, \delta, s_0, F)$ . Durch das abgebildete Zustandsüberführungsdiagramm sei  $\delta$  definiert.

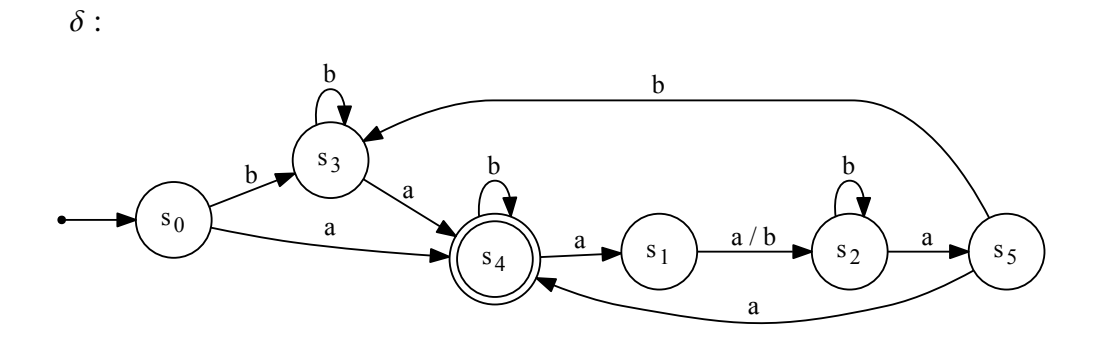

(a) Minimieren Sie A und geben Sie den minimierten Automaten A' vollständig an. Geben Sie insbesondere die Minimierungstabelle und ein Zustandsüberführungsdiagramm  $\delta'$ an.

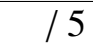

#### Lösung:

• Übergangstabelle für *A*:

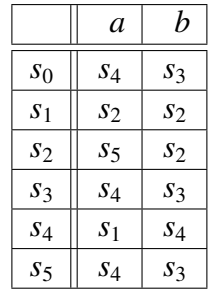

• Dreieckstabelle:

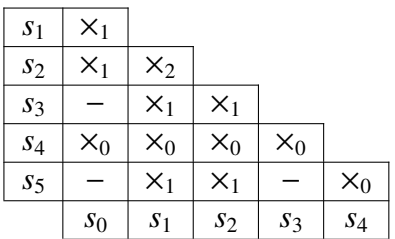

• Übergangstabelle für A':

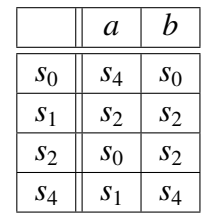

• Der minimierte Automat *A'* lautet wie folgt:  $A' = (\{a, b\}, \{s_0, s_1, s_2, s_4\}, \delta', s_0, \{s_4\})$ 

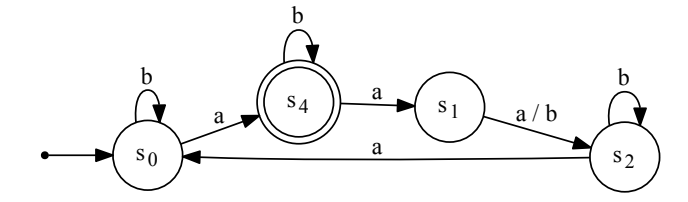

(b) Geben Sie die Mengen aller zueinander *<sup>k</sup>*-äquivalenten Zustände für *<sup>k</sup>* ∈ {0, <sup>1</sup>, <sup>2</sup>} und die Mengen äquivalenter Zustände des endlichen Automaten *A* an. Verwenden Sie hierfür die nachfolgende Tabelle. Geben Sie auch einelementige Mengen an.

/ 4

#### Lösung:

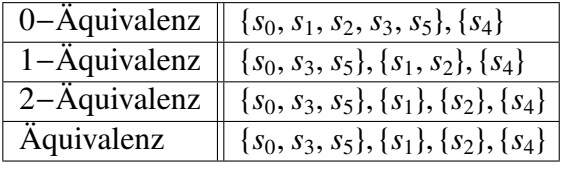

<span id="page-3-0"></span>Skript für den Ausgangsautomaten (<http://www.xwizard.de>)

```
fsm:
(s0, a) | (s3, a) | (s4, b) | (s5, a) => s4;
(s0, b) | (s3, b) | (s5, b) => s3;
(s1, a) | (s1, b) | (s2, b) => s2;
(s2, a) \Rightarrow s5;(s4, a) \Rightarrow s1;--declarations--
s0 = s0:
F = S4--declarations-end--
```
Skript für den minimierten Automaten (<http://www.xwizard.de>)

fsm:  $(s0, a)$  |  $(s4, b)$  =>  $s4$ ;  $(s0, b)$  |  $(s2, a)$  =>  $s0$ ;  $(s1, a)$  |  $(s1, b)$  |  $(s2, b)$  =>  $s2$ ;  $(s4, a) \Rightarrow s1;$ --declarations-  $s0 = s0;$  $F = S4$ --declarations-end--

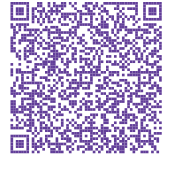

<span id="page-5-0"></span>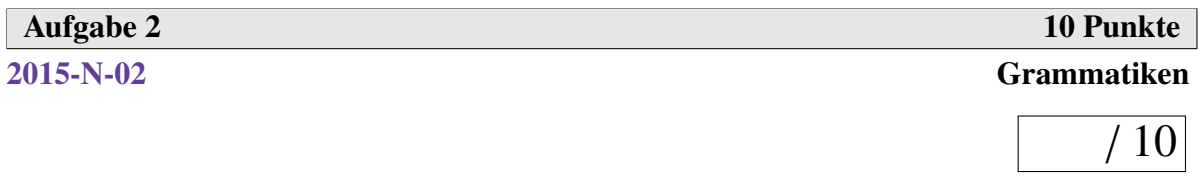

Gegeben sei die folgende Grammatik – beachten Sie, dass "(" und ")" Terminalzeichen sind:

$$
G = (\underbrace{A_1, A_2, A_3, A_5, A_{10}}_{N}, \underbrace{\{(,), \star, +, \emptyset, a, b, c, \cdot\}}_{T}, P, \underbrace{A_5}_{S})
$$

mit

$$
P = \{A_5 \to a \mid b \mid c \mid \emptyset \mid (A_5A_1A_5A_3 \mid (A_5A_{10}A_5A_3 \mid (A_5A_3A_2, A_1 \to +, A_2 \to^*, A_3 \to),
$$
  
\n
$$
A_1 \to +,
$$
  
\n
$$
A_2 \to^*, A_3 \to ),
$$
  
\n
$$
A_{10} \to \cdot \}
$$

Spielen Sie auch mit diesem Skript für den XWizard herum.

```
grammar parse(XkaX,XkaX,a,XplusX,b,XkzX,XkzX,*)--0:
A(1) \Rightarrow XplusX;
A(2) \implies *;
A(3) \Rightarrow XkzX;A(5) \Rightarrow 0 \mid a \mid b \mid c \mid Xk\alpha X, A(5), A(1), A(5), A(3)| XkaX, A(5), A(10), A(5), A(3) | XkaX, A(5), A(3), A(2);
A(10) \Rightarrow x;A(5) \Rightarrow a, B | b, B | c, B;B \Rightarrow XplusX, A(5), B | XplusX, A(5);
--declarations--
N=A(1),A(2),A(3),A(5),A(10),B;
S=A(5);
multiLetterSymbolsHaveIndex=true;
maxdepth=5;
cutNonTerminalBranches=true;
cutTerminalDoubleBranches=true;
maxLengthWords=6
--declarations-end--
```
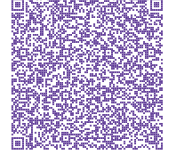

(a) Von welchem Chomsky-Typ / welchen Chomsky-Typen ist die Grammatik?

Lösung: Von den Typen 0, 1, 2.

(b) In welcher Normalform ist die Grammatik?

Lösung: In der Greibach-Normalform.

(c) Leiten Sie das Wort  $((a + b))^*$  bzgl. *G* ab (Ableitungsfolge oder Ableitungsbaum).

# Lösung:

$$
\overline{A_5} \Rightarrow (\overline{A_5}A_3A_2 \Rightarrow ((\overline{A_5}A_1A_5A_3A_3A_2 \Rightarrow ((\underline{a}\overline{A_1}A_5A_3A_3A_2
$$
  
\n
$$
\Rightarrow ((a + \overline{A_5}A_3A_3A_2 \Rightarrow ((a + \underline{b}\overline{A_3}A_3A_2 \Rightarrow ((a + b)\overline{A_3}A_2 \Rightarrow ((a + b))\overline{A_2})
$$
  
\n
$$
\Rightarrow ((a + b))_{\perp}^{\star}
$$

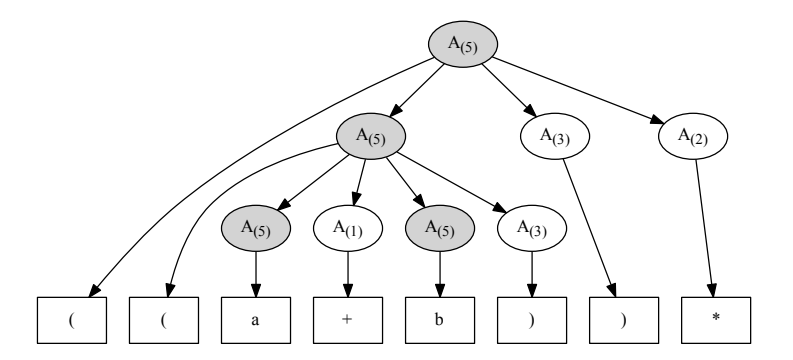

*<sup>G</sup>* erzeugt die Sprache aller regulären Ausdrücke (RA) über der Basismenge *<sup>E</sup>* <sup>=</sup> {*a*, *<sup>b</sup>*, *<sup>c</sup>*} ohne abkürzende Schreibweisen (d. h. die RA sind vollständig korrekt geklammert).

(d) Geben Sie eine zusätzliche Regel *r* für *G* an, sodass auch abkürzende Schreibweisen für den Plus-Operator möglich werden, also *<sup>x</sup>* <sup>+</sup> *<sup>y</sup>* für (*<sup>x</sup>* <sup>+</sup> *<sup>y</sup>*) wobei *<sup>x</sup>*, *<sup>y</sup>* RA sind.

Hinweis: *r* muss (zunächst) nicht in Normalform sein, wie die übrigen Regeln.

 $/ 2$ 

/ 1

 $/ 1$ 

/ 3

*L*ösung:  $P' = P ∪ {A_5 → A_5 + A_5}.$ 

(e) Wandeln Sie die Regel *r* aus (d) in die Normalform der übrigen Regeln um.

Hinweis: Sie werden mehr als eine neue Regel benötigen.

/ 3

<span id="page-7-0"></span>
$$
P'' = P \cup \{A_5 \to aB \mid bB \mid cB, B \to +A_5B \mid +A_5\}
$$

<span id="page-8-0"></span>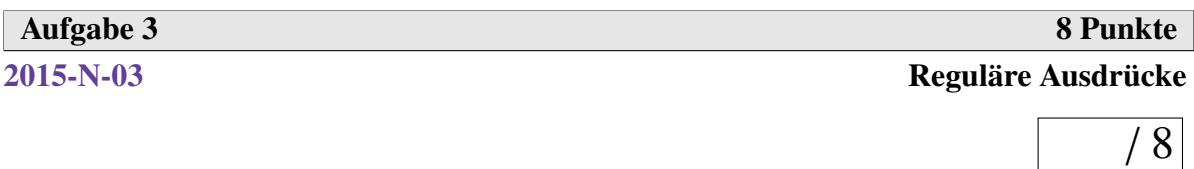

Gegeben sei der endliche Automat

$$
EA = (\{0, 1\}, \{s_{00}, \ldots, s_{11}\}, \delta, s_{00}, \{s_{00}, s_{10}, s_{11}\})
$$

δ:

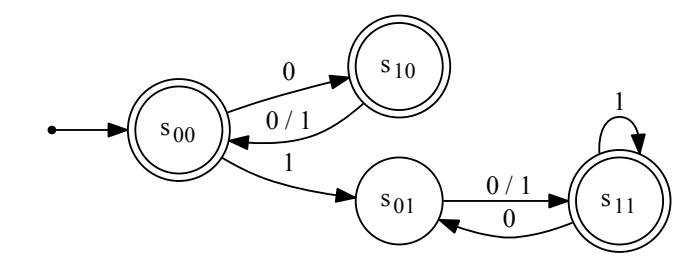

Spielen Sie auch mit diesem Skript für den XWizard herum.

```
fsm:
(s00, 0) \Rightarrow s10;(s00, 1) | (s11, 0) => s01;
(S01, 0) | (S01, 1) | (S11, 1) => S11;
(s10, 0) | (s10, 1) => s00;
--declarations--
s0=s00;
F=s00,s10,s11
--declarations-end--
```
(a) Geben Sie einen regulären Ausdruck (RA)  $\alpha$  an mit  $L(\alpha) = L(EA)$ .

**Lösung:** 
$$
\alpha = (0(0+1))^{*} + 0((0+1)0)^{*} + (0(0+1))^{*}1(0+1)(1+0(0+1))^{*}
$$

(b) Angenommen, Sie sollen für zwei gegebene RA  $\alpha_1, \alpha_2$  herausfinden, ob sie äquivalent sind, ob also  $L(\alpha_1) = L(\alpha_2)$ . Wie würden Sie das mit den in der Vorlesung vorgestellten Mitteln bewerkstelligen? Erläutern Sie Ihre Vorgehensweise.

/ 5

Hinweis: Überlegen Sie, welche zu RA äquivalenten Konstrukte wir kennen, deren Äquivalenz getestet werden kann.

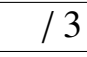

<span id="page-9-0"></span>Lösung: Ein Verfahren, das direkt auf RA arbeitet, haben wir nicht kennengelernt. Wir könnten aber beide Ausdrücke zunächst in endliche Automaten umwandeln – diese wären evtl. nichtdeterministisch. Mit dem Potenzmengen-Verfahren könnten wir sie deterministisch machen und dann minimieren. Da minimale deterministische Automaten (bis auf Isomorphien) eindeutig sind, könnten wir die entstehenden Automaten vergleichen und genau dann "JA" ausgeben, wenn sie identisch sind.

<span id="page-10-0"></span>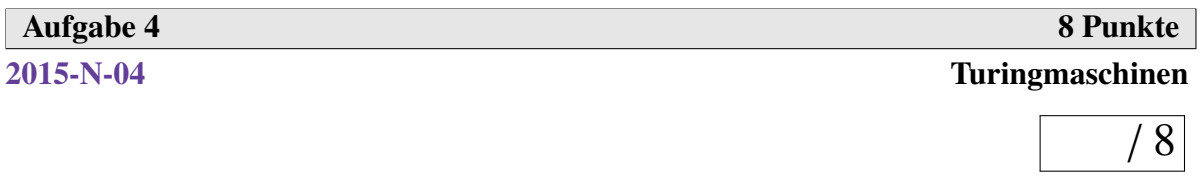

Geben Sie eine Turingmaschine  $T = (E, B, S, \delta, s_0, F)$  an, die *k*-mal das Symbol *X* rechts neben die Bandinschrift schreibt, wobei *k* dem Wert der als Dualzahl interpretierten Bandinschrift entspricht.

Beispiel (Fragezeichen stehen für beliebige Zeichen aus dem Bandalphabet):

. . . ? <sup>1</sup> <sup>1</sup> ? . . . <sup>⇒</sup> . . . ? ? ? *<sup>X</sup> <sup>X</sup> <sup>X</sup>* ? . . . 4 S/L-Kopf

#### Hinweise:

- Zur Vereinfachung steht der Schreib-/Lesekopf (S/L-Kopf) zunächst über dem Zeichen, das am weitesten rechts und nicht links (wie sonst in der Vorlesung üblich) auf der Bandinschrift steht (siehe Beispiel).
- Die Bandinschrift darf von Ihrer Turingmaschine beliebig verändert werden.
- Sie können die Dualzahl auf der Bandinschrift in jeder Iteration um 1 verringern, um eine Schleife zum Schreiben der *X* zu implementieren.
- Die Zustandsübergangstabelle muss nicht vollständig ausgenutzt werden.

#### Lösung:

 $T = (\{0, 1\}, \{0, 1, X, \star\}, \{s_0, s_1, s_e\}, \delta, s_0, \{s_e\})$ 

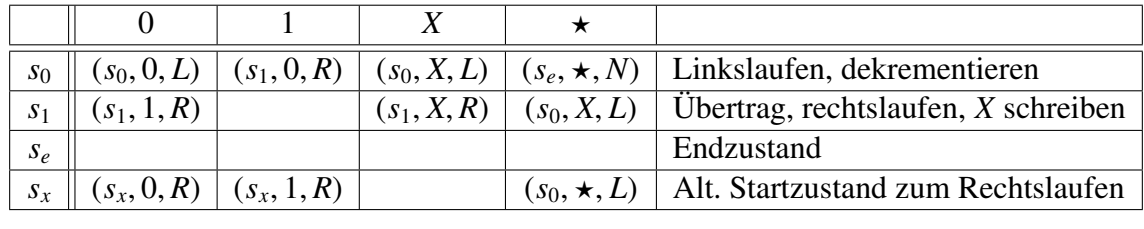

Spielen Sie auch mit diesem Skript für den XWizard herum.

turing:  $(s0, * ) \Rightarrow (se, *, N);$  $(s0, 0)$  =>  $(s0, 0, L)$ ;  $(s0, 1) \Rightarrow (s1, 0, R);$  $(s0, X)$  |  $(s1, * )$  =>  $(s0, X, L)$ ;  $(s1, 0) \Rightarrow (s1, 1, R);$ 

```
(s1, X) \Rightarrow (s1, X, R);(sx, * ) \Rightarrow (s0, * , L);
(sx, 0) \Rightarrow (sx, 0, R);(sx, 1) \Rightarrow (sx, 1, R);--declarations--
s0=sx;
F=se;
blank=*;
inputs=11;
runStepsScript=100;
shortTrace=false
--declarations-end--
```
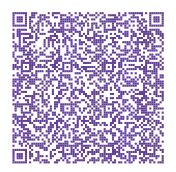

<span id="page-11-0"></span>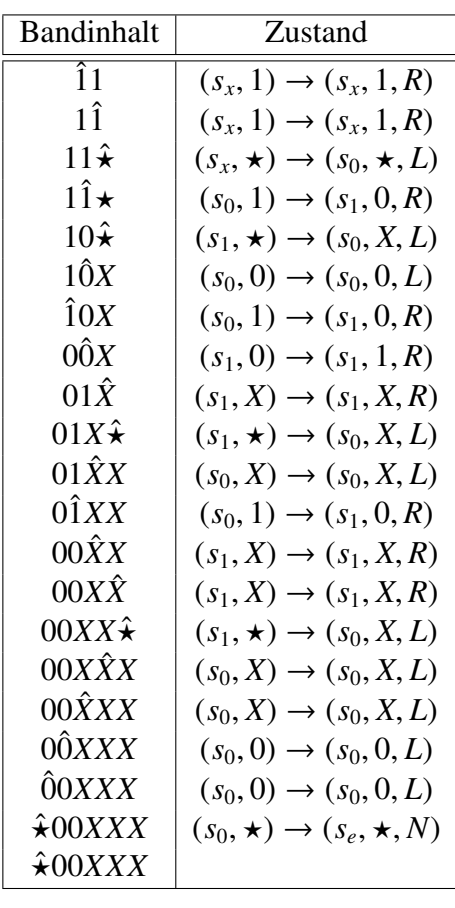

<span id="page-12-0"></span>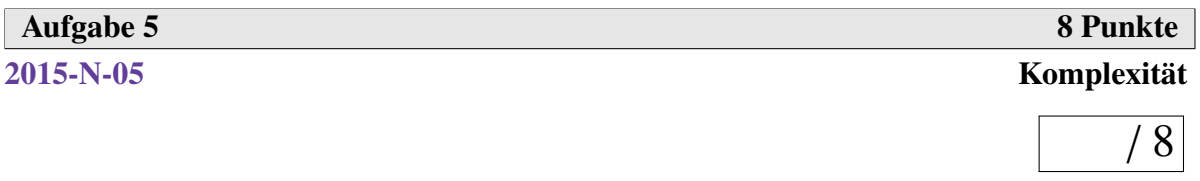

*k*-COLOR bezeichnet das Entscheidungsproblem, ob die Knoten eines Graphen mit *k* ≥ 3 Farben so eingefärbt werden können, dass benachbarte Knoten jeweils unterschiedliche Farben besitzen.

Formal wird dies wie folgt ausgedrückt: Sei *<sup>G</sup>* <sup>=</sup> (*V*, *<sup>E</sup>*) ein ungerichteter Graph mit Knotenmenge *V* und Kantenmenge *E*. Die Funktion  $f: V \to C \subseteq \mathbb{N}_0$  mit  $|C| = k$  heißt Knotenfärbung von *G*. (*C* beschreibt hierbei eine Menge an Farben, die durch natürliche Zahlen kodiert sind.) *f* heißt zulässig, falls

$$
\forall (v, w) \in E : f(v) \neq f(w).
$$

Beispiel einer Graphfärbung für *k* = 4:

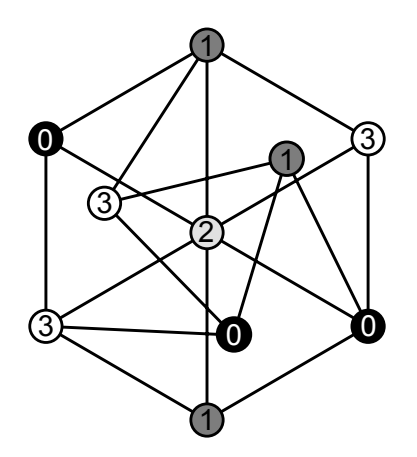

(a) Nehmen Sie an, Sie wüssten, dass *k*-COLOR NP-vollständig ist, und wollten zeigen, dass SAT (Entscheidungsproblem der Aussagenlogik) NP-schwer ist. Beschreiben Sie konkret, welche Schritte erforderlich sind, um *k*-COLOR auf SAT zu reduzieren.

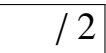

#### Lösung:

Es muss gezeigt werden, dass jede *k*-COLOR Probleminstanz als aussagenlogische Formel in konjunktiver Normalform dargestellt werden kann und die Transformation in polynomieller Zeit möglich ist. Für einen gegebenen Graphen existiert genau dann eine zulässige *k*-Färbung, wenn diese aussagenlogische Formel erfüllbar ist.

Nehmen Sie im Folgenden an, dass es für jeden Knoten *v* und jede Farbe *c* ∈ *C* eine Boolesche Variable *v<sup>c</sup>* gibt, die genau dann wahr ist, wenn *v* die Farbe *c* annimmt.

(b) Wie können Sie durch eine aussagenlogische Formel in konjunktiver Normalform darstellen, dass jeder Knoten mindestens einen Farbwert annehmen muss? Geben Sie diese Normalform formal oder umgangssprachlich präzise an.

Hinweis: Ignorieren Sie hierbei, ob die resultierende Färbung des Graphen zulässig ist.

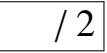

#### Lösung:

Sei  $C = \{1, \ldots, k\}$ . Für jeden Knoten *v* wird eine Klausel  $K_v := (v_1 \vee \ldots \vee v_k)$  erzeugt.<br>Die einzelnen Klauseln *K* werden für alle  $v \in V$  durch logische UND-Operatoren mit-Die einzelnen Klauseln  $K_v$  werden für alle  $v \in V$  durch logische UND-Operatoren miteinander verknüpft.

(c) Wie können Sie durch eine aussagenlogische Formel in konjunktiver Normalform die Zulässigkeit von *f* sicherstellen, dass also keine benachbarten Knoten mit gleicher Färbung existieren? Geben Sie diese Normalform formal oder umgangssprachlich präzise an.

Hinweis: Ignorieren Sie hierbei zunächst, ob jeder Knoten überhaupt eine Farbe annimmt und fügen Sie dann das Ergebnis aus (b) hinzu.

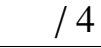

#### Lösung:

<span id="page-13-0"></span>Für alle benachbarten Knotenpaare  $(v, w)$  muss gelten  $\neg(v_i \land w_i)$  für alle *i* ∈ *C*. Jene Formulierung ist äquivalent zu (¬ $v_i$ ∨¬ $w_i$ ). Diese Klauseln werden für alle *i* ∈ *C* und alle Knotenpaare (*v*,*w*) durch logische AND-Operatoren miteinander verknüpft, um eine aussagenlogische Formel in konjunktiver Normalform zu erhalten. Diese Formel mit der Formel aus Aufgabenteil (b) per AND-Operator verknüpft.

<span id="page-14-0"></span>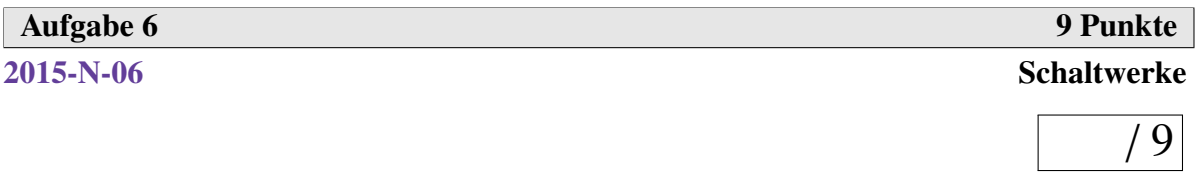

Aus Aufgabe 3 sei wieder  $EA = (\{0, 1\}, \{s_{00}, \ldots, s_{11}\}, \delta, s_{00}, \{s_{00}, s_{10}, s_{11}\})$  gegeben mit  $\delta$ :

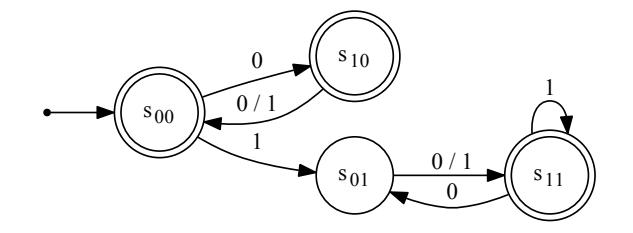

Das u. a. Schaltwerk soll für fortlaufende Eingaben (an *E*) das Verhalten von *EA* simulieren.

(a) Vervollständigen Sie das Schaltwerk so, dass die beiden Flipflops (*RS* <sup>1</sup>, *RS* 0) genau dann die Werte (*x*, *y*) ∈  $\mathbb{B}^2$  enthalten, wenn sich der endliche Automat bei der entspre-<br>chenden Eingabesequenz in Zustand se befindet chenden Eingabesequenz in Zustand *sxy* befindet.

Hinweis: Die gestrichelten bzw. gepunkteten Leitungen repräsentieren die Übergänge  $s_{10} \stackrel{0/1}{\rightarrow} s_{00}$  und  $s_{01} \stackrel{0/1}{\rightarrow} s_{11}$ . Überlegen Sie für sich, warum *E* dabei nicht verbunden ist und warum das gepunktete *AND*-Gatter, welches zu *s*<sup>10</sup> gehört, unnötig ist. Ergänzen Sie für Ihre Lösung nur Ein- bzw. Ausgänge der grauen Gatter und der beiden Flipflops. Nutzen Sie zusätzliche *NOT*-Gatter.

So kommen wir auf 6,5 Punkte. Dazu (jew.!) 0,5 Punkte, wenn die Verbindungen von den Flipflops zu den ANDs bzw. von den ANDs zu den ORs vollständig richtig sind. (Natürlich insgesamt maximal 7 Punkte.)

(b) Verbinden Sie die Flipflops mit dem Ausgang *A*, sodass genau dann 1 ausgegeben wird, wenn *sxy* ein Endzustand ist. Nutzen Sie zusätzliche Gatter (*AND*, *OR* und/oder *NOT*).

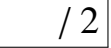

/ 7

<span id="page-15-0"></span>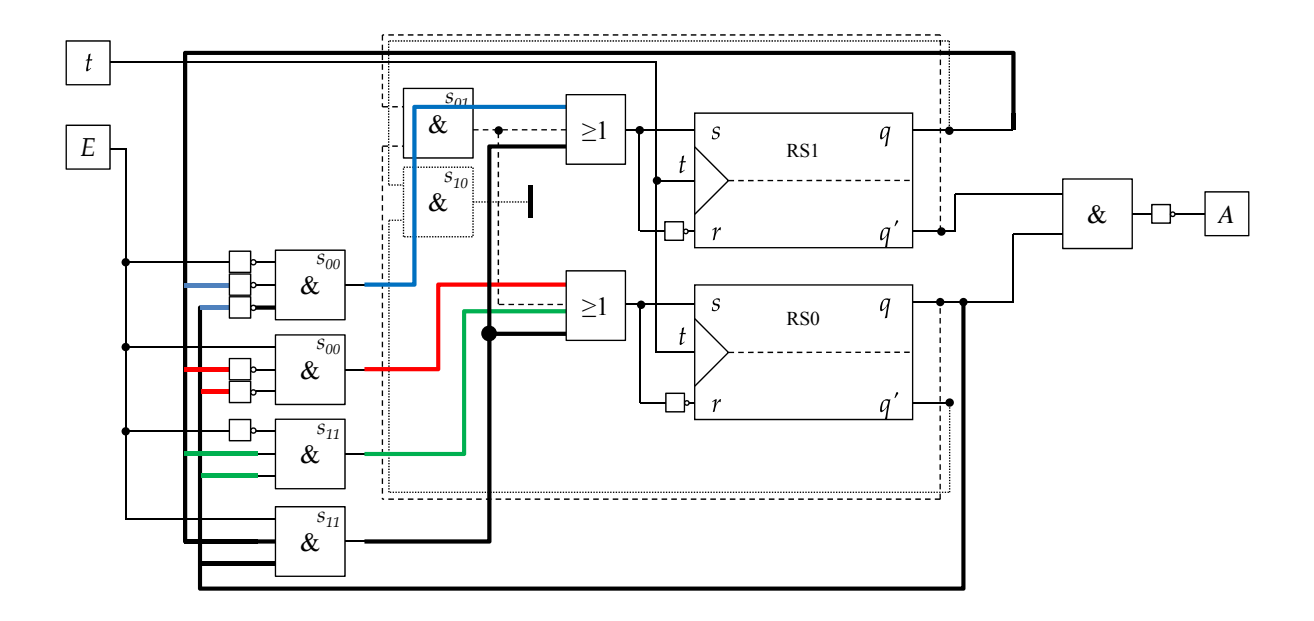

<span id="page-16-0"></span>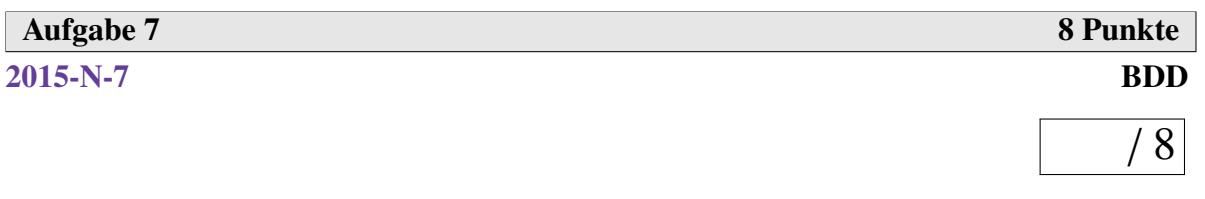

Gegeben sei die durch den abgebildeten Baum definierte Boolesche Funktion  $f : \mathbb{B}^3 \to \mathbb{B}$ .

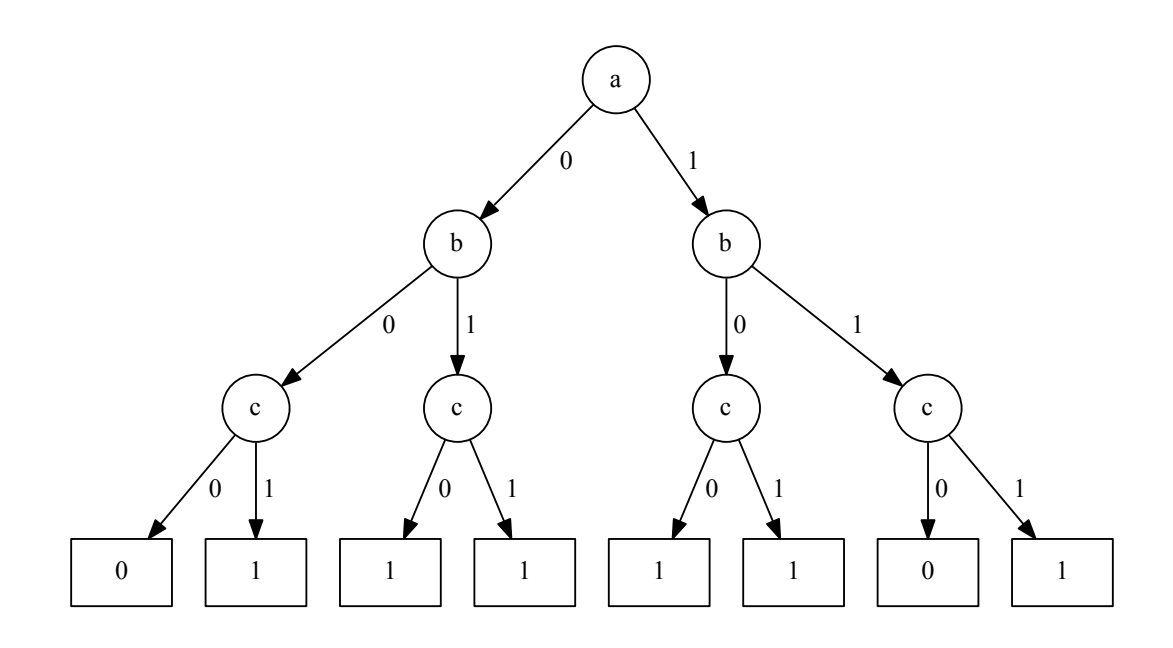

(a) Erzeugen Sie das zu *f* gehörende BDD.

 $\overline{6}$ 

Spielen Sie auch mit diesem Skript für den XWizard herum.

```
bdd:
01111101
--declarations--
simplifySteps=-1
--declarations-end--
```
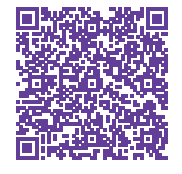

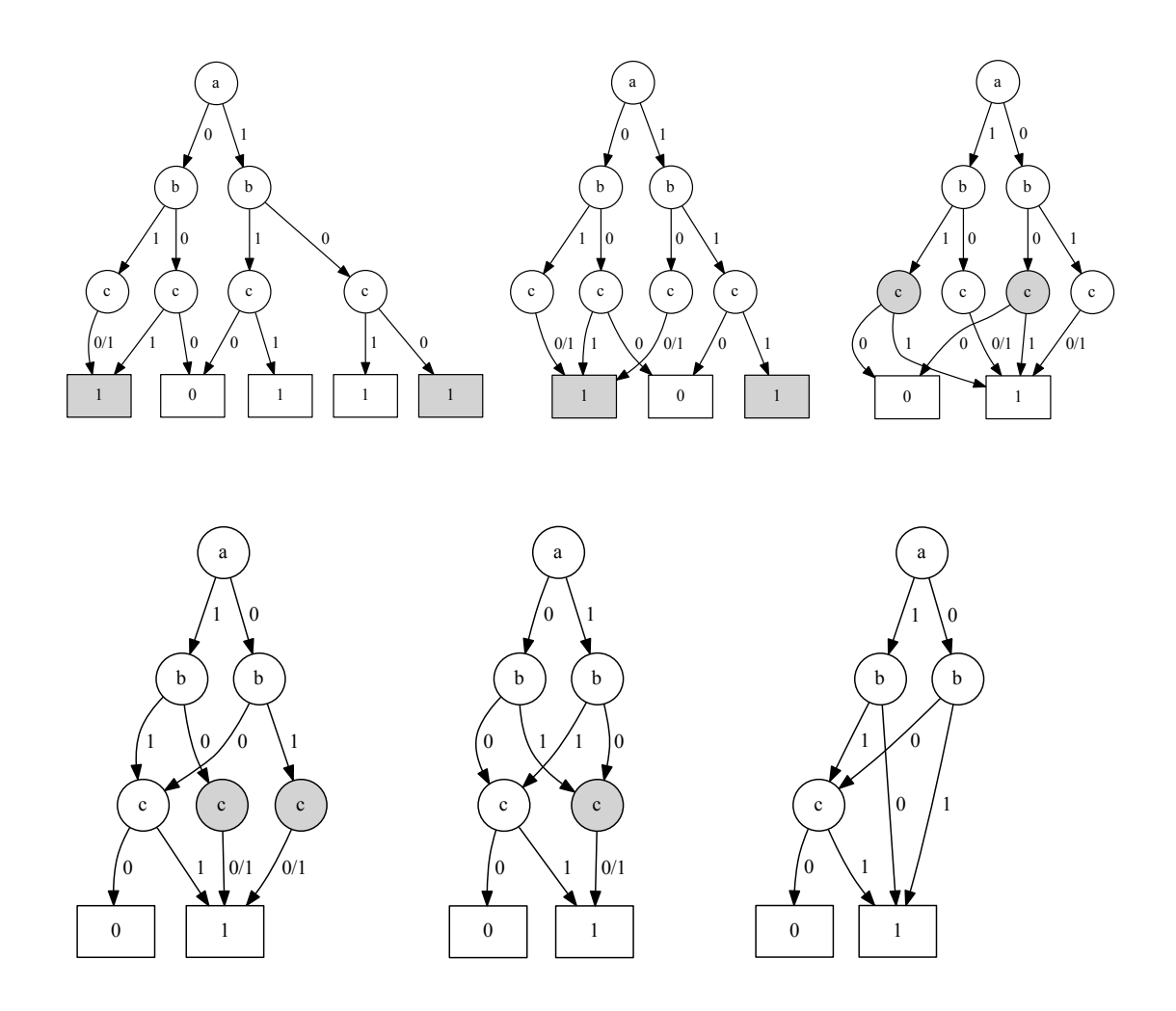

(b) Nennen Sie einen Vorteil von BDDs gegenüber der Darstellung durch Wahrheitstabellen.

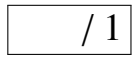

/ 1

#### Lösung:

Vorteil: Reduzierte Darstellungsform von booleschen Funktionen

(c) Wofür werden BDDs heutzutage normalerweise eingesetzt? Begründen Sie Ihre Antwort kurz.

<span id="page-18-0"></span>Einsatzbereich: Datenstruktur für Hardwareentwurf und -optimierung, Schaltungsentwurf z.B. Datenstruktur bei CAD-Werkzeugen da geringerer / reduzierter Speicherbedarf

<span id="page-19-0"></span>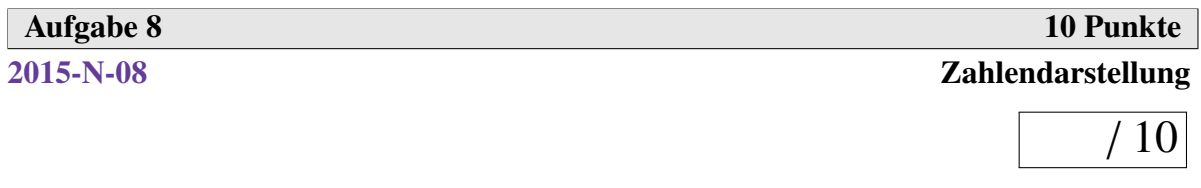

Gegeben sei die folgende Gleitkommadarstellung mit sechs Bits, aufgeteilt in ein Vorzeichenbit (*VZ*), Drei-Bit-Charakteristik (*c*0, *<sup>c</sup>*1, *<sup>c</sup>*2) und Zwei-Bit-Mantisse (*m*<sup>−</sup><sup>1</sup>, *<sup>m</sup>*<sup>−</sup>2) (ohne IEEEtypische Sonderfälle):

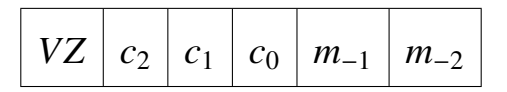

(a) Welche Absolutbeträge (nur positive Werte) können mit der gegebenen Aufteilung in Charakteristik und Mantisse minimal und maximal dargestellt werden?

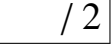

#### Lösung:

Drei Bit Charakteristik  $\Rightarrow$   $q = 2^{3-1} - 1 = 3$ Minimal darstellbarer Betrag:  $(1+0+0) \cdot 2^{-3} = \frac{1}{8}$  $\frac{1}{8} = 0.125$ Maximal darstellbarer Betrag:  $(1 + \frac{1}{2})$  $rac{1}{2} + \frac{1}{4}$  $\frac{1}{4}$ ) · 2<sup>4</sup> = 1.75 · 16 = 28

(b) Es genügt, maximal drei Bits einer derart dargestellten Zahl zu verändern, um ihren Betrag zu halbieren. Nennen Sie diese Bits und erklären Sie kurz.

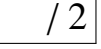

/ 4

#### Lösung:

Zur Halbierung der Zahl muss der Exponent über der Basis 2 um eins verringert werden. Dazu muss vom Wert der Charakteristik 1 abgezogen werden, man muss also die drei Bit der Charakteristik betrachten.

- (c) Wandeln Sie die Dezimalzahl  $(1, 5625)_{10}$  so genau wie möglich in das angegebene Gleitkommaformat um (Vorzeichen, Drei-Bit-Charakteristik und Zwei-Bit-Mantisse).
	- (1) Welcher Binärstring ergibt sich?

- VZ: 0
- Charakteristik:  $(011)$ <sub>2</sub>
- Mantisse:  $(10)$ <sub>2</sub>

 $\Rightarrow$  (001110)<sub>GPZ</sub>

(2) Wie groß ist der Fehler bei der Umwandlung?

#### Lösung:

 $(001110)_{G P Z} = (1 + \frac{1}{2})$  $\frac{1}{2}$ ) · 2<sup>3−3</sup> = 1.5 ⇒ *Fehler* = 0.0625.

(3) Welcher Teil der Gleitkommadarstellung müsste um wie viele Bits verlängert werden, um die Zahl exakt darzustellen?

#### Lösung:

0.0625 =  $\frac{1}{16}$  = 2<sup>-4</sup> ⇒ Mantisse um 2 Bit verlängern um 2<sup>-4</sup> darzustellen.

(d) Betrachten Sie nun Gleitkommazahlen beliebiger Länge und Aufteilung. Welcher Zahlenbereich ist nicht darstellbar, wenn keine negativen Exponenten erlaubt sind?

#### Lösung:

<span id="page-20-0"></span>Da die Mantisse *m* immer  $\geq 1$  ist, wäre der kleinste darstellbare Betrag  $(1 + 0) \times 2^0 = 1$ und Zahlen aus dem Intervall (−1, 1) könnten nicht dargestellt werden, egal wie sehr die Genauigkeit erhöht würde.

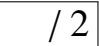

<span id="page-21-0"></span>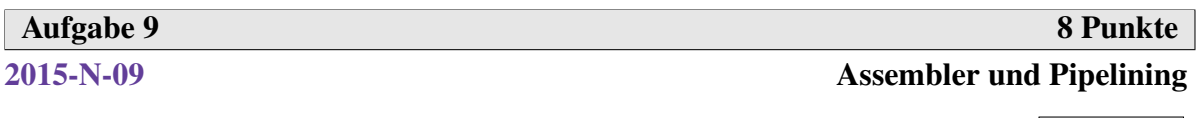

/ [8](#page-22-0)

Die Befehle einer Assembler-Sprache seien folgendermaßen aufgebaut, wobei *Q* für Quelle steht und *Z* für Ziel:

OpCode Q1, (Q2,) Z

Für unmittelbare Adressierung wird das Präfix # verwendet, direkte Adressierung geben wir ohne Präfix an. R1, R2 und R3 seien zu Beginn mit 0 initialisiert, *<sup>m</sup>*, *<sup>n</sup>* <sup>∈</sup> <sup>R</sup>.

Gegeben sei das folgende Assemblerprogramm:

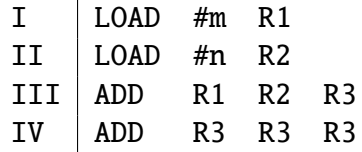

Dem Assemblerprogramm liege folgender Maschinenbefehlszyklus zugrunde:

- *IF* (Instruction Fetch): Nächster Befehl wird gelesen.
- *ID* (Instruction Decode): OpCode wird decodiert.
- *EX* (Execute): Operanden werden gelesen und Operation wird ausgeführt.
- *WB* (Write Back): Ergebnis wird in Zielregister geschrieben.
- (a) Wie ist der Inhalt von R3 nach Ablauf des Programms?

#### Lösung:

P addiert Werte aus R1 und R2, verdoppelt das Ergebnis und schreibt es in R3.  $R3 = 2(m + n)$ .

# $/3$

Der Maschinenbefehlszyklus wird nun in einer Pipeline parallelisiert. Jeder Schritt benötigt genau einen Takt und in jedem Takt wird ein neuer Befehl geholt (*IF*). Der LOAD-Befehl liest die Quelle während *EX* und schreibt das Zielregister während *WB*. Alles, was während *WB* geschrieben wird, steht erst einen Takt nach der *WB*-Stufe im Zielregister zum Lesen zur Verfügung.

(b) Geben Sie in der folgenden Tabelle die Registerinhalte in jedem Takt an, sowie die Nummern der Befehle, die sich gerade in den verschiedenen Pipelinestufen befinden. Warum kommt das Programm zu einem anderen Ergebnis als in Teilaufgabe (a)?

# $/ 4$

#### Lösung:

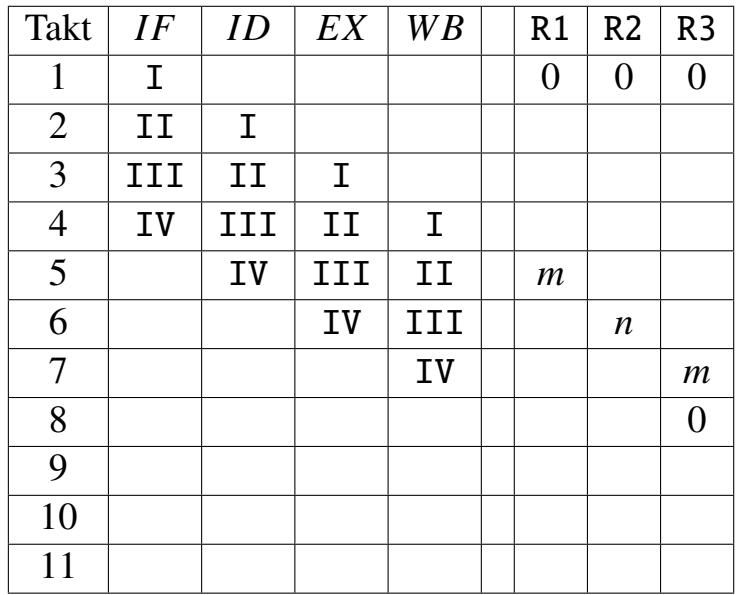

Sowohl Befehl III als auch Befehl IV greifen lesend auf ein Register zu, bevor der vorherige Befehl seinen Schreibzugriff darauf beendet hat (III auf R2 in Takt 5 und IV auf R3 in Takt 6) ⇒ Zwischenergebnis steht noch nicht bereit, falsche Werte werden gelesen.

(c) Wie viele Takte werden für die Ausführung der Programme in den Aufgabenteilen (a) und (b) benötigt?

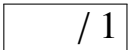

<span id="page-22-0"></span>Lösung:

Teilaufgabe (a): 16 Takte

Teilaufgabe (b): 7 Takte

<span id="page-23-0"></span>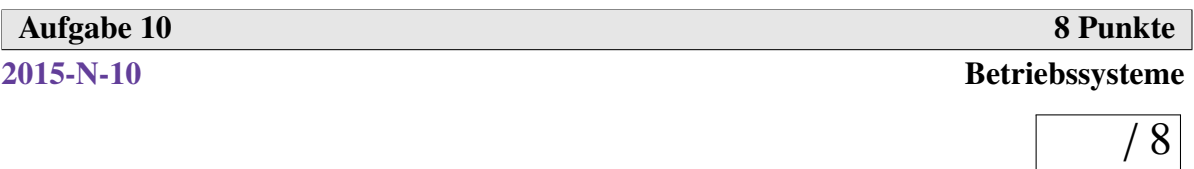

(a) Erläutern Sie jeweils kurz die folgenden Aspekte von Sicherheit in Betriebssystemen.

#### (1) Zuverlässigkeit

#### Lösung:

Die Aufgaben eines Betriebssystems sollen korrekt ihrer entsprechenden Spezifikationen erfüllt werden.

(2) Verfügbarkeit

#### Lösung:

Das Betriebssystem soll auch beim Ausfall einzelner Hard- und Softwarekomponenten dem Nutzer weiterhin zur Verfügung stehen.

#### (3) Vertraulichkeit

#### Lösung:

Das Betriebssystem soll Dienste bereitstellen, um den Zugriff auf Informationen von Kommunikationspartnern und Benutzern einzuschränken.

### (4) Zugriffsschutz

#### Lösung:

Das Betriebssystem soll unberechtigten Zugriff auf Daten und Dienste verhindern.

### (5) Nachvollziehbarkeit

# $/ 1$

 $/ 1$ 

# / 1

# $/ 1$

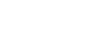

 $/ 1$ 

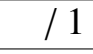

#### Lösung:

Das Betriebssystem muss gewährleisten, dass Zugriffe auf Daten oder Dienste dokumentiert und dadurch im Nachhinein nachvollziehbar sind.

- (b) Welcher der Sicherheitsaspekte
	- Zuverlässigkeit, Verfügbarkeit, Vertraulichkeit, Zugriffsschutz und Nachvollziehbarkeit

wird jeweils in den folgenden beiden Situationen am stärksten berührt? Begründen Sie Ihre Antwort kurz.

(1) Ein Geheimdienst hört ein Gespräch ab, das über eine unverschlüsselte Voice-over-IP-Verbindung über das Internet geführt wird.

/ 3

#### Lösung:

Der Aspekt der Vertraulichkeit ist in dieser Situation berührt. Da das Gespräch unverschlüsselt über das Internet stattfindet, können grundsätzlich Dritte auf die übertragenen Daten zugreifen. (Zugriffsschutz kann bei der Übertragung über ein unsicheres System grundsätzlich nicht gewährleistet werden) Das System sollte einen kryptographischen Dienst bereitstellen, der ein Mithören trotz Mitschneiden des Gesprächs unmöglich macht.

(2) Ein fehlerhafter Webcam-Treiber führt dazu, dass das Betriebssystem mitten in einer Videokonferenz vollständig abstürzt.

#### Lösung:

Der Aspekt der Verfügbarkeit ist in dieser Situation berührt. Aufgrund des fehlerhaften Software-Treibers sollte lediglich die Videokonferenz und nicht das komplette Betriebssystem abstürzen.

<span id="page-24-0"></span>Alternativ kann auch mit der Zuverlässigkeit argumentiert werden, da der Dienst während seiner Nutzung ausfällt und zum Absturz des Systems führt.

<span id="page-25-4"></span><span id="page-25-0"></span>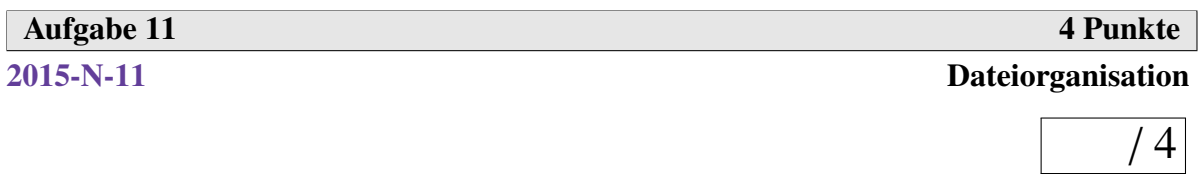

Im Zuge der Entwicklung von immer größeren Festplatten gewinnen Dateiverwaltungssysteme immer mehr an Bedeutung.

(a) Nennen Sie vier wichtige Anforderungen an Dateiverwaltungssysteme.

#### Lösung:

(1) Speicherung der Daten auf externen, großen, nichtflüchtigem Speichermedium

 $/ 2$ 

/ 2

- (2) Sicherheitskopien
- (3) Übertragungsmöglichkeiten auf andere DV-Anlagen
- (4) schnelle Verfügbarkeit
- (5) schneller und sicherer Änderungsdienst
- (6) Möglichkeit zur Strukturierung zusammengehörender Daten zu einer Einheit
- (7) Sicherheitsaspekte wie Zugriffsrechte
- (b) Nennen Sie vier Standardoperationen auf Dateien.

- (1) Lesen / Schreiben
- (2) Einfügen / Hinzufügen
- (3) Entfernen
- <span id="page-25-3"></span><span id="page-25-2"></span><span id="page-25-1"></span>(4) Suchen